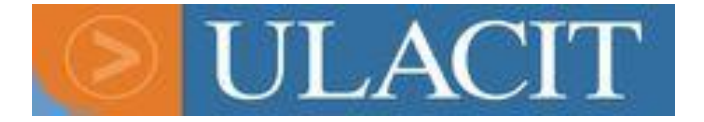

# **UNIVERSIDAD LATINOAMERICANA DE CIENCIA Y TECNOLOGÍA**

# **FACULTAD DE CIENCIAS EMPRESARIALES**

# **BACHILLERATO EN ADMINISTRACIÓN DE NEGOCIOS**

# **PRÁCTICA PROFESIONAL (28-9010)**

**Proyecto Práctica Profesional:**

**Administración de Proyecto de Implementación de Software Administrativo Contable Microsoft Dynamics NAV 2009**

**PROFESOR: Víctor Rodríguez Arias** 

**ESTUDIANTE: Víctor Alberto Vindas Guillén**

**II CO-2009**

# Índice

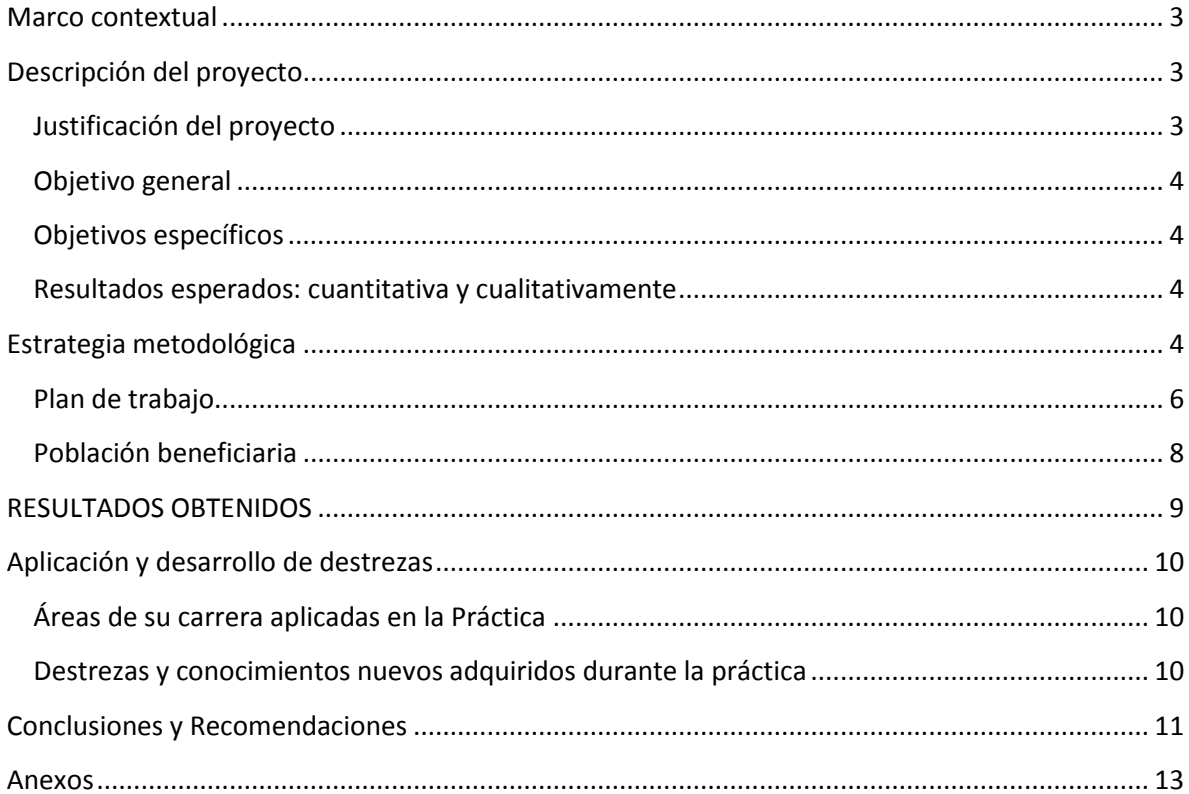

#### <span id="page-2-0"></span>**Marco contextual**

Este proyecto de práctica profesional se llevará a cabo en Ofitel de Costa Rica S.A., la cual desde 1998 se dedica a la comercialización de soluciones de hardware y software. Ofitel se localiza en Residencial Hacienda Vieja de Curridabat en San José y atiende principalmente a pequeñas y medianas empresas en el Gran Área Metropolitana que poseen entre 5 y 75 equipos de cómputo, y en un 10% empresas que superan por mucho esta comparación.

Este proyecto se desarrollará en conjunto por el Departamento de Proyectos y Servicio Técnico y el Departamento Administrativo. Además se deberá involucrar al contador y auditor quien es externo a la empresa.

## <span id="page-2-1"></span>**Descripción del proyecto**

Como proyecto de Práctica Profesional se implementará un software administrativo contable llamado Microsoft Dynamics NAV 2009. Con esto se pretende reemplazar el software actualmente utilizado en Ofitel de Costa Rica S.A. llamado ASPEL SAE. Para esto se deberá de administrar y coordinar los recursos indispensables y asignados para esta labor por la empresa. Como se deberá de realizar las pruebas necesarias contables y administrativas antes de la puesta en marcha de la aplicación.

Adicionalmente deberá ser evaluar la metodología de implementación de software de Microsoft Dynamics llamada "Sure Step", la cual solicita documentos contables e información de los procesos administrativos y operativos de la empresa.

#### <span id="page-2-2"></span>**Justificación del proyecto**

Cumplir con la implementación de este software es de gran importancia para la empresa, debido a las nuevas necesidades en cuanto a inteligencia de negocios y un mejor seguimiento a los movimientos contables diarios y los flujos de trabajo y los procesos utilizados en la empresa. También es de suma importancia centralizar toda la información en una sola base de datos y evitar islas de información entre los diferentes sistemas utilizados en la empresa: para manejo de clientes (Dynamics CRM), administración y contable (SAE) y conciliación Bancaria (Monica).

Entre los puntos relevantes para la empresa es la retroalimentación de los pasos sugeridos por la metodología de implementación Sure Step y tropicalizar o personalizar la metodología al tamaño de los proyectos, características de los clientes y tiempos de implementación a los cuales están acostumbrados los clientes de Costa Rica, ya que es un producto que se comercializa en la empresa pero de poco movimiento.

Adicionalmente como estudiante en el Bachillerato de Administración de Negocios es una gran oportunidad conocer diferentes herramientas que permitan facilitar y hacer más eficiente el trabajo dentro del área de estudios y futuro campo de trabajo.

## <span id="page-3-0"></span>**Objetivo general**

• Implementar el software administrativo contable Microsoft Dynamics NAV 2009 y reemplazar el software actualmente utilizado en Ofitel de Costa Rica S.A., así realizar las pruebas necesarias antes de la puesta en marcha de la aplicación.

# <span id="page-3-1"></span>**Objetivos específicos**

- Administrar de forma adecuada los recursos disponibles para cumplir con el tiempo estimado del proyecto y costos.
- Aplicar conocimientos administrativos y contables para discriminar y preparar la información necesaria para una puesta en marchar adecuada del software.
- Juzgar y recomendar los pasos a seguir para tropicalizar o personalizar metodología de implementación "Sure Step" según las características de los procesos administrativos y contables de las empresas del mercado meta de la empresa.

## <span id="page-3-2"></span>**Resultados esperados: cuantitativa y cualitativamente**

- Cumplimiento de los tiempos y costos de implementación asignados al proyecto.
- Retroalimentación y recomendaciones del uso de metodología de implementación según "Sure Step" según los procesos administrativos contables de la empresa y escenario real en Costa Rica.

# <span id="page-3-3"></span>**Estrategia metodológica**

Entre las labores a realizar se deberá de programar el uso de recursos y administración de los mismos, como el control de las labores realizadas. Para lo cual se utilizarán herramientas de control como listados como el [Anexo 1. Control de Labores simplificado](#page-12-0)  [para Implementación Dynamics NAV 2009.,](#page-12-0) y software para administración de esta clase de proyectos. Como "eslabón" entre departamentos se deberá obtener la información necesaria para poner en marcha el software y para cumplir con los tiempos y costos de implementación presupuestados por la empresa. Posteriormente se debe probar el software en funcionamiento en paralelo con software actual y la revisión correspondiente de los resultados.

Para la implementación de este software se encuentra la realización de catálogo de cuentas, listados clientes activos e inactivos, listados de proveedores activos e inactivos,

listados de productos, configuración de grupos contables, configuración de impuestos, configuración de recursos humanos y pago planillas, formatos de facturación y documentos de ventas, configuración de movimientos contables y cargado de saldos contables, entre otros. Toda esta información se deberá preparar, con el objetivo de tenerla lista para los técnicos en el momento que necesiten cargar los datos al nuevo sistema.

El proyecto de implementación se llevará a cabo según la metodología de implementación "Sure Step" de Microsoft Dynamics. Según [Anexo 3 y 4.](#page-12-0) Microsoft Dynamics Sure Step Methodology. En esta metodología se detalla los requerimientos de información para lo cual se deberá de asignar a los responsables y se documenta el trabajo realizado. De estos requerimientos de discriminará los que no apliquen a la realidad de trabajo en Costa Rica según el tamaño de la empresa y procesos del negocio, como se puede observar en la Ilustración 1. Pantalla de Documentos del Proyecto.

| Microsoft Dynamics Sure Step                                                                                                    |                                        | $ -$                                                                                                    |
|----------------------------------------------------------------------------------------------------|----------------------------------------|----------------------------------------------------------------------------------------------------|
| Microsoft Dynamics                                                                                                    | <b>Sure Step</b>                       | $\cdot$ $\circ$<br>Type to search                                                                                                    |
| Sure Step Methodology<br><b>Projects</b><br><b>Resources</b>                                                                                                    | <b>Preferences</b><br>Search           |                                                                                                    |
| Projects Implemenatacion NAV09 Ofitel y remplazo SAE                                                                                                    |                                        | 0                                                                                                    |
| <b>Project Documents</b><br><b>Project Properties</b><br>Project List                                                                                                    |                                        |                                                                                                    |
| → Show All Phases 全 Move Up → Move Down → Add Document → Remove Document                                                                                                    |                                        | All Documents<br>۰                                                                                                    |
| <b>Diagnostic</b><br><b>Analysis</b>                                                                                                    | <b>Development</b><br><b>Design</b>    | <b>Deployment</b><br><b>Operation</b>                                                                                                    |
| (a) Cuestionario de Cuent (a) Presentación de puest (a) Plan de implementació (a) Plantilla de la hoja de (a) Lista de comprobación (a) Informe de cierre del r<br>Cuestionario de Cuent @) Agenda de la reunión (@) Especificación del dise @) Plantilla del script de r @) Recuperación ante de: @) Informe de estado del<br>locumento de diseño de presul lo Documento de estructivo Documento de diseño<br>Cuestionario de Finan: [9] Documento de estruct [9] Documento de requisit<br>Ouestionario de Activo all Plan del proyecto Está (21) Documento de diseño<br>Cuestionario de Admir <sup>(3)</sup> Estructura de descom: (3) Documento de diseño<br>lui Cuestionario de Planea [3] Planeación de adminis (3) Especificación del dise<br>la Cuestionario de Admir (21) Lista de comprobación (21) Especificación de diseí<br>Cuestionario de Pedido (3) Registro de riesgos<br>Cuestionario de Pedido [3] Lista de seguimiento de la Plantilla de la hoia de<br>Plantilla del script de puest (20) Formulario de incident (20) Plantilla del script de p<br>la Guía de ejecución de la Diplan de comunicacion (81) Lista de comprobación<br>Hoja de cálculo de reg $\mathbb{C}$ Reunión de puesta en $\mathbb{C}$ ) Plantilla de la hoja de<br>[36] Hoja de cálculo de req [66] Agenda de la reunión (66] Plantilla del script de p<br>Agil Hoja de cálculo de intropologica de la reunión (A) Plantilla de hoja de tra<br>Plantilla del script de r (alle la militar) Informe de estado de la Plantilla del script de r<br>国 Hoja de cálculo de los 国 Informe de estado del 国 Plantilla de la hoja de<br>El Asignacion de costos r Fu Página de título de la pull Plantilla del script de r<br>(51) Presentación de puest (51) Plan de control de can (31) Asignación de datos pa<br>Guía de ejecución del [8] Proceso de control de [8] Microsoft Dynamics N/<br>informe del caso de nome Formulario de solicitude di Diseño de migración de<br>Presentación de cierre 2 Proceso de control de 2 Documento de diseño<br>Presentación de puest (2) Formulario de solicitud<br>Guía para la ejecución [3] Solicitudes de cambio<br>Informe de evaluación [3] Criterios de satisfacció | <b>ED</b> Documento de diseño          | Revisión de viabilidad (M) Análisis posterior al pr<br>Registro de control de [8] Informe de cierre del ;<br>la lista de comprobación<br>Agenda de la reunión<br>Formulario de aceptac<br>Documento de revisión<br>Optimización de la pro |
| @ 2009 Microsoft Corporation, Platform 2.5.9.0, Content (es-ES) 2.1.6.1                                                                                                    |                                        | Terms of Use   Give Feedback   Contact Us                                                                                                    |
| Presentacion<br>Bandeja de en<br>圖                                                                                                    | KINGSTON (E.)<br><b>C</b> EDUTEKA - Ta | ES < $66.71$ 0 1:55 p.m.<br>Microsoft Dyn                                                                                                    |

**Ilustración 1. Pantalla de Documentos del Proyecto.**

Entre las labores a realizadas se ha programado el uso de los recursos materiales y humanos utilizando tablas con la información de las tareas a realizar y los responsables de

cada labor, muchas de estas tablas salen de la metodología de implementación Sure Step. Al ser NAV09 un software administrativo contable "personalizable" no posee una base de trabajo dada o estándar para estas áreas, sino que se debe alimentar al software con los datos de la empresa y según sus procesos. Por esta razón se deben preparar listados que alimentan la base de datos para cada uno de sus módulos. En este caso se han realizado listados codificados de Clientes, Proveedores, Distribución Territorial y tal vez el más importante un Catalogo de Cuentas.

Para discriminar entre los datos relevantes y los que no, se ha tomado información de la aplicación actual, en cuanto a la actividad de los clientes y proveedores para lo cual se vio involucrado el Gerente de Ventas y la Encargada de compras. Además junto con el Contador se ha creado un catálogo de cuentas. En este proceso se pidió ayuda al Gerente de Proyectos para definir los niveles y estructura que deben de tener todos los listados en la Base de Datos.

El proyecto de implementación como se mencionó anteriormente se lleva a cabo según la metodología de implementación "Sure Step" de Microsoft Dynamics. Para cumplir con el objetivo de evaluar y luego tropicalizar esta metodología se ha observado el seguimiento de la misma en los involucrados en el proyecto y si han cumplido con el mismo en cuanto a tiempo y tareas.

## <span id="page-5-0"></span>**Plan de trabajo**

Se utilizarán los recursos de la empresa, entre los cuales se encuentran la información contable actual, información que se deberá de reunir entre los sistemas utilizados y datos recolectados. Licencias de uso del software Microsoft NAV 2009 y licencias de desarrollo propiedad de la empresa para la personalización, así como se deberá de disponer de al menos dos técnicos especializados para la configuración y carga de datos al nuevo sistema. También se necesitará la ayuda del contador y auditor para asesorar respecto a los movimientos contables y manejo del catálogo de cuentas según la configuración de los grupos contables.

En la Ilustración 2. Proyecto Implementación NAV (Ofitel) se puede observar la distribución en Office 2007 Project de las tareas y los recursos por definir. En el Anexo 2. [Tareas para Implementación de NAV2009 según RIM \(Rapid Implementation Method\)](#page-12-0) y el, se puede observar parte el detalle mostrado en la Ilustracion2

| ाडा            |             | Microsoft Project - v2_0.9_en_Rap_Gen_T1 [Sólo lectura]<br>Archivo Edición Ver Insertar Formato Herramientas Proyecto Informe Colaborar Ventana |          |                      |                 |         | Adobe PDF<br>-?                  |                                                                     |           | Escriba una pregunta                                                                                                    | $\qquad \qquad$ | æ<br>$\mathbf{x}$<br>$\mathbf{x}$<br>Ð. |
|----------------|-------------|----------------------------------------------------------------------------------------------------|----------|----------------------|-----------------|---------|----------------------------------|---------------------------------------------------------------------|-----------|----------------------------------------------------------------------------------------------------|-----------------|-----------------------------------------|
| H              | <b>AQDA</b> | $9 - (1 - 8)$ so the EISB                                                                                                    |          |                      |                 |         | Mostrar + Arial                  |                                                                     | $-8$      | N K                                                                                                    | S<br>Y          |                                         |
|                |             |                                                                                                    |          |                      |                 |         |                                  |                                                                     |           |                                                                                                    |                 |                                         |
| 内方。            |             |                                                                                                    |          |                      |                 |         |                                  |                                                                     |           |                                                                                                    |                 |                                         |
|                |             |                                                                                                    |          |                      |                 |         |                                  |                                                                     |           |                                                                                                    |                 |                                         |
| $\bullet$      | <b>EDT</b>  | <b>Task Name</b>                                                                                                    | Duración | Comienzo             | Fin             | Predect | abril 2008                       | 31 03 06 09 12 15 18 21 24 27 30 03 06 09 12 15 18 21 24 27 30 02 0 | mayo 2008 |                                                                                                    |                 | junio 2                                 |
| 1              | 1           | El Sure Step Rapid Methodology                                                                                                    | 28 dias? | vie 18/04/08         | mar 27/05/08    |         |                                  |                                                                     |           |                                                                                                    |                 |                                         |
| $\overline{2}$ | 1.1         | $\equiv$ Fase de análisis                                                                                                    | 10 días? | vie 18/04/08         | iue 01/05/08    |         |                                  |                                                                     |           |                                                                                                    |                 |                                         |
| 3              | 1.1.0       | E Administración de progra                                                                                                    | 4 días?  | vie 18/04/08         | mié 23/04/08    |         |                                  |                                                                     |           |                                                                                                    |                 |                                         |
| 12             | 1.2.0       | Entrenamiento                                                                                                    | 1 día?   | jue 24/04/08         | jue 24/04/08 4  |         |                                  | Œ                                                                   |           |                                                                                                    |                 |                                         |
| 15             | 1.4.0       | <b>E</b> Requisitos y configuració                                                                                                    | 5 días?  | vie 25/04/08         | iue 01/05/08 13 |         |                                  |                                                                     |           |                                                                                                    |                 |                                         |
| 25             | 1.7.0       | <b>E</b> Infraestructura                                                                                                    | 1 día?   | jue 24/04/08         | jue 24/04/08 4  |         |                                  | ₩                                                                   |           |                                                                                                    |                 |                                         |
| 27             | 1.9.0       | + Migración de datos                                                                                                    | 1 día?   | vie 25/04/08         | vie 25/04/08 13 |         |                                  | w                                                                   |           |                                                                                                    |                 |                                         |
| 30             | 1.1         | Fase de análisis completada                                                                                                    | 0 días   | jue 01/05/08         | jue 01/05/08 2  |         |                                  |                                                                     | ¥⇔ 01/05  |                                                                                                    |                 |                                         |
| 31             | 2.1         | E Fase de diseño                                                                                                    | 2 dias?  | vie 02/05/08         | lun 05/05/08 30 |         |                                  |                                                                     |           |                                                                                                    |                 |                                         |
| 32             | 2.4.0       | + Requisitos y configuració                                                                                                    | 2 dias?  | vie 02/05/08         | lun 05/05/08 30 |         |                                  |                                                                     |           |                                                                                                    |                 |                                         |
| 35             | 2.9.0       | <b>■ Migración de datos</b>                                                                                                    | 1 día?   | vie 02/05/08         | vie 02/05/08 30 |         |                                  |                                                                     |           |                                                                                                    |                 |                                         |
| 37             | 2.1         | Fase de diseño completada                                                                                                    | 0 días   | <b>Jun 05/05/08</b>  | Jun 05/05/08 31 |         |                                  |                                                                     | $+ 05/05$ |                                                                                                    |                 |                                         |
| 38             | 3.1         | - Fase de desarrollo                                                                                                    |          | 4 días? mar 06/05/08 | vie 09/05/08 37 |         |                                  |                                                                     |           |                                                                                                    |                 |                                         |
| 39             | 3.4.0       | + Requisitos y configuració                                                                                                    | 4 dias?  | mar 06/05/08         | vie 09/05/08 37 |         |                                  |                                                                     |           |                                                                                                    |                 |                                         |
| 45             | 3.5.0       | + Codificación personalizad                                                                                                    |          | 4 dias? mar 06/05/08 | vie 09/05/08 37 |         |                                  |                                                                     |           |                                                                                                    |                 |                                         |
| 51             | 3.8.0       | <b>E</b> Integración e interfaces                                                                                                    |          | 1 día? mar 06/05/08  | mar 06/05/08 37 |         |                                  |                                                                     |           |                                                                                                    |                 |                                         |
| 53             | 3.1         | Fase de desarrollo completa                                                                                                    | 0 días   | vie 09/05/08         | vie 09/05/08 38 |         |                                  |                                                                     |           | .09/05                                                                                                    |                 |                                         |
| 54             | 4.1         | $\equiv$ Fase de implementación                                                                                                    | 4 días?  | lun 12/05/08         | jue 15/05/08 53 |         |                                  |                                                                     |           |                                                                                                    |                 |                                         |
| 55             | 4.2.0       | $E$ Entrenamiento                                                                                                    | 1 día?   | lun 12/05/08         | lun 12/05/08 53 |         |                                  |                                                                     |           |                                                                                                    |                 |                                         |
| 58             | 4.4.0       | E Requisitos y configuració                                                                                                    | 1 día?   | mié 14/05/08         | mié 14/05/08 63 |         |                                  |                                                                     |           |                                                                                                    |                 |                                         |
| 61             | 4.6.0       | E Calidad y pruebas                                                                                                    |          | 3 dias? mar 13/05/08 | jue 15/05/08 57 |         |                                  |                                                                     |           |                                                                                                    |                 |                                         |
| 65             | 4.9.0       | + Migración de datos                                                                                                    |          | 1 dia? mié 14/05/08  | mié 14/05/08 62 |         |                                  |                                                                     |           |                                                                                                    |                 |                                         |
| 67             | 4,1         | Fase de implementación con                                                                                                    | 0 días   | jue 15/05/08         | jue 15/05/08 54 |         |                                  |                                                                     |           | $+4 - 15/05$                                                                                                    |                 |                                         |
| 68             | 5.1         | - Fase de operación                                                                                                    | 8 dias?  | vie 16/05/08         | mar 27/05/08 67 |         |                                  |                                                                     |           |                                                                                                    |                 |                                         |
| 69             | 5.1.0       | + Administración de progra                                                                                                    | 8 dias?  | vie 16/05/08         | mar 27/05/08 67 |         |                                  |                                                                     |           |                                                                                                    |                 |                                         |
| 80             | 5.4.0       | <b>E</b> Requisitos y configuració                                                                                                    | 1 día?   | vie 16/05/08         | vie 16/05/08 67 |         |                                  |                                                                     |           |                                                                                                    |                 |                                         |
| 83             | 5.1         | Fase de operación completa:                                                                                                    |          | 0 dias mar 27/05/08  | mar 27/05/08 68 |         |                                  |                                                                     |           |                                                                                                    | 44.27/05        |                                         |
| $\leftarrow$   |             |                                                                                                    |          |                      |                 | ×.      | $\leftarrow$                     |                                                                     |           |                                                                                                    |                 |                                         |
| Listo          |             |                                                                                                    |          |                      |                 |         |                                  |                                                                     |           |                                                                                                    |                 |                                         |
|                |             |                                                                                                    |          |                      |                 |         |                                  |                                                                     |           | ES $\lt \blacksquare$ $\blacksquare$ $\blacksquare$ $\blacksquare$ $\blacksquare$ $\blacksquare$ $\blacksquare$ $\blacksquare$ $\blacksquare$ $\blacksquare$ |                 |                                         |
|                | <b>B</b> C  | Presentac<br><b>Bandeja d</b>                                                                                                    |          |                      |                 |         | EDUTEKA    KINGSTO   4 Microsoft | Microsoft                                                           |           |                                                                                                    |                 |                                         |

**Ilustración 2. Proyecto Implementación NAV (Ofitel)**

A continuación se detalla en la Tabla 1. el cronograma de actividades propuesto, según las actividades más relevantes, siguiendo metodología y listado de actividades.

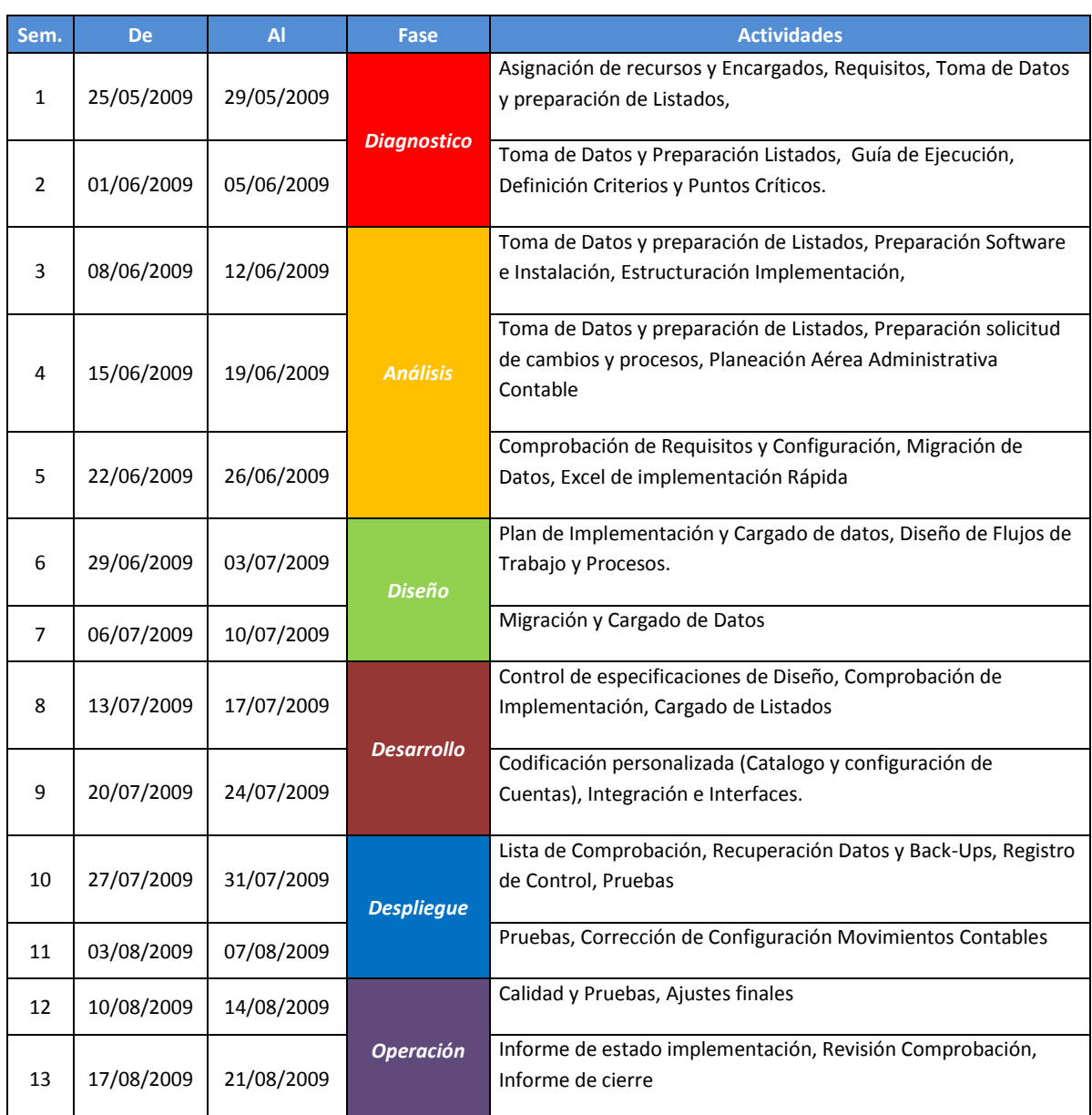

# **Tabla 1. Cronograma de Actividades Proyecto de Implementación.**

## <span id="page-7-0"></span>**Población beneficiaria**

El beneficiado en este proyecto será principalmente la empresa, quien necesita un recurso que administre el proyecto con el objetivo de ver los resultados a corto plazo. Esta implementación se ha pospuesto debido a que los involucrados actualmente se encuentran en labores con clientes sin una supervisión para que se cumpla la implementación en la empresa.

En la parte personal y como estudiante me beneficiará por superación personal y desarrollo intelectual, al involucrarme en un proyecto distinto a las labores habituales. De esta forma también se podrá enriquecer mi currículo.

#### <span id="page-8-0"></span>**RESULTADOS OBTENIDOS**

En cuanto al cumplimiento de los tiempos y costos de implementación asignados al proyecto, hemos encontrado que las personas involucradas en el proyecto no siguen al pie de la letra las indicaciones según el Sure Step, adelantando otras tareas, no cumplen a cabalidad con el trabajo a realizar o no cumplen con los tiempos establecidos para cada labor. Lo que ha retrasado algunas tareas y por ende afecta los estimados para concluir el proyecto en los tiempos establecidos en el cronograma inicial.

A primera impresión los listados se han hecho siguiendo todas las indicaciones del sistema. Aún así, para valorar la calidad de los listados realizados, que forman parte de las bases de funcionamiento del software, se deben realizar pruebas exhaustivas ya que existen muchas variables contables y de procesos que se deben considerar en el sistema por lo que es muy temprano en el proyecto para dar una afirmación. Hasta el momento en las primeras pruebas a la aplicación se puede observar que las listas se han generado de forma correcta. Aún queda por realizar más pruebas y empezar a desarrollar los reportes, balances y estados de resultados que deberán ser comparados con los preparados por el contador para así determinar que todos los "ligues" entre el catálogo de cuentas y los grupos contables de trabajo funcionan correctamente. Además se debe seguir probando ciertos procesos, entre los cuales se encuentran por ejemplo la facturación y las compras, y determinar si todos los movimientos están siendo cargados a las cuentas correctamente en el debe o al haber, por ejemplo inventarios, impuestos, bancos, cuentas por cobrar, cuentas por pagar, entre otras.

De la experiencia hasta ahora del uso de metodología de implementación según "Sure Step" se ha notado que muchas de las fases no se ajustan a la realidad de la cultura de trabajo en Costa Rica. Por ejemplo muchos pasos resultan "burocráticos" por requerir de aprobación para continuar con el siguiente, además los técnicos no están acostumbrados a seguir una guía de forma estricta por lo que adelantan o dejan labores sin realizar. Mientras que el orden de las tareas no se cumple, si existe la práctica de documentar los resultados. Aun así esta metodología y el RIM o Rapid Implementation Method ha facilitado muchas de las tareas más técnicas de programación, un ejemplo es la configuración utilizando tablas que generan código en .xml, ejemplo la configuración básica contable. [\(Anexo 5.\)](#page-12-0)

### <span id="page-9-0"></span>**Aplicación y desarrollo de destrezas**

Durante la realización de este proyecto se aplicaron muchos de los conocimientos aprendidos en diferentes cursos de la carrera de Administración de Negocios. Además se pudo aplicar destrezas como el trabajo en equipo, liderazgo, la capacidad de resolver problemas de forma rápida y la capacidad de comunicación.

En el caso de la información técnica y de implementación del software fue muy importante el uso del idioma inglés, ya que la mayoría de la literatura se encuentra solo para latitudes angloparlantes. Además se aprendió mucho vocabulario técnico y contable que no es de uso práctico o a diario en conversaciones en ingles.

## <span id="page-9-1"></span>**Áreas de su carrera aplicadas en la Práctica**

Para este proyecto se aplicaron muchos conocimientos netamente administrativos y contables. A continuación se enumeran algunos de los cursos de los cuales se pudo aplicar la teoría aprendida:

Administración General Elementos de Contabilidad Contabilidad Intermedia Gestión de la Calidad Análisis Financiero Sistemas de Información Planificación Financiera Gestión de la Innovación y la Tecnología Gerencia y Toma de Decisiones Inglés

#### <span id="page-9-2"></span>**Destrezas y conocimientos nuevos adquiridos durante la práctica**

Como nuevos conocimientos principalmente se aprendió el proceso de implementación de un software administrativo contable y la utilización a fondo del mismo, desde el "back end" de la aplicación, hasta la interfase que cada usuario con diferentes los perfiles que utilizan.

Además se aprendió mucho vocabulario informático, técnico y contable que no es de uso práctico o diario en conversaciones en español como en ingles.

También se aprendió a manejar las dificultades que se presentan al administrar un proyecto en cuanto a costos, tiempo y recursos. Principalmente lo difícil que es manejar el factor o recurso humano.

## <span id="page-10-0"></span>**Conclusiones y Recomendaciones**

El cumplimiento de los tiempos y costos de implementación asignados al proyecto, se ven directamente afectados por el rendimiento del recurso humano y su capacidad de seguir la guía de implementación Sure Step.

El no respetar los horarios destinados para la implementación del software y la preocupación de atender otros asuntos pendientes durante ese tiempo, retrasará la finalización de la implementación en al menos de 2 a 4 semanas.

Es de suma importancia la calidad de los datos ingresados al sistema y el seguimiento de los requisitos de la base de datos ya que estos datos son la base de funcionamiento del software. De igual forma se deberá de capacitar a los usuarios que utilizarán el software para que los datos ingresados en la aplicación sean de igual calidad y evite realizar ajustes por programación, "back end" del sistema, o por ajuste en libros diarios contables de la aplicación.

Todavía es muy importante realizar pruebas de forma exhaustiva para encontrar errores o necesidades de ajuste en todo el registro contable, evaluando dedicadamente todas las contrapartidas que un solo cambio puede generar.

El uso de metodología de implementación según "Sure Step" se deberá ajustar y personalizar a la realidad de la cultura de trabajo y el tamaño de los trabajos que se realizan en la empresa. El programa que genera los pasos a seguir en cada proyecto permite hacer plantillas de proyectos personalizadas por lo que facilitará la labor de ajustar esta metodología.

# <span id="page-12-0"></span>**Anexos**

# **Anexo 1. Control de Labores simplificado para Implementación Dynamics NAV 2009**

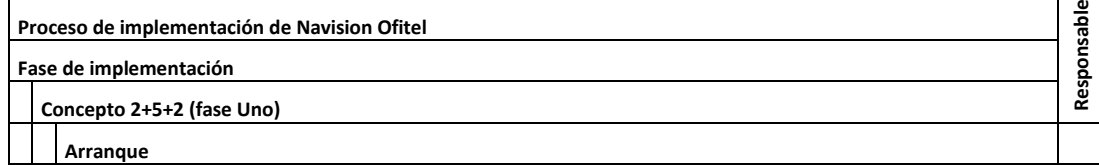

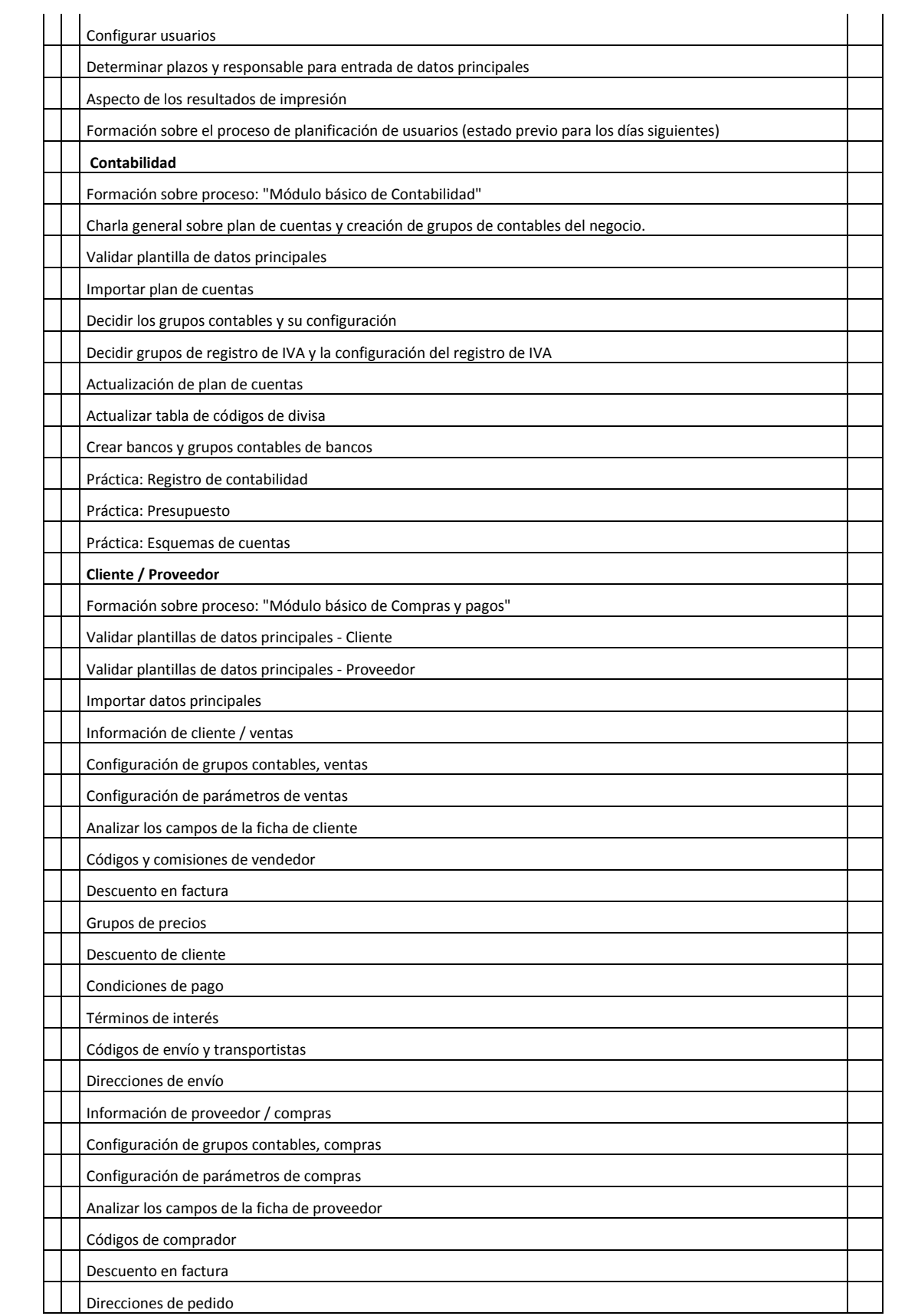

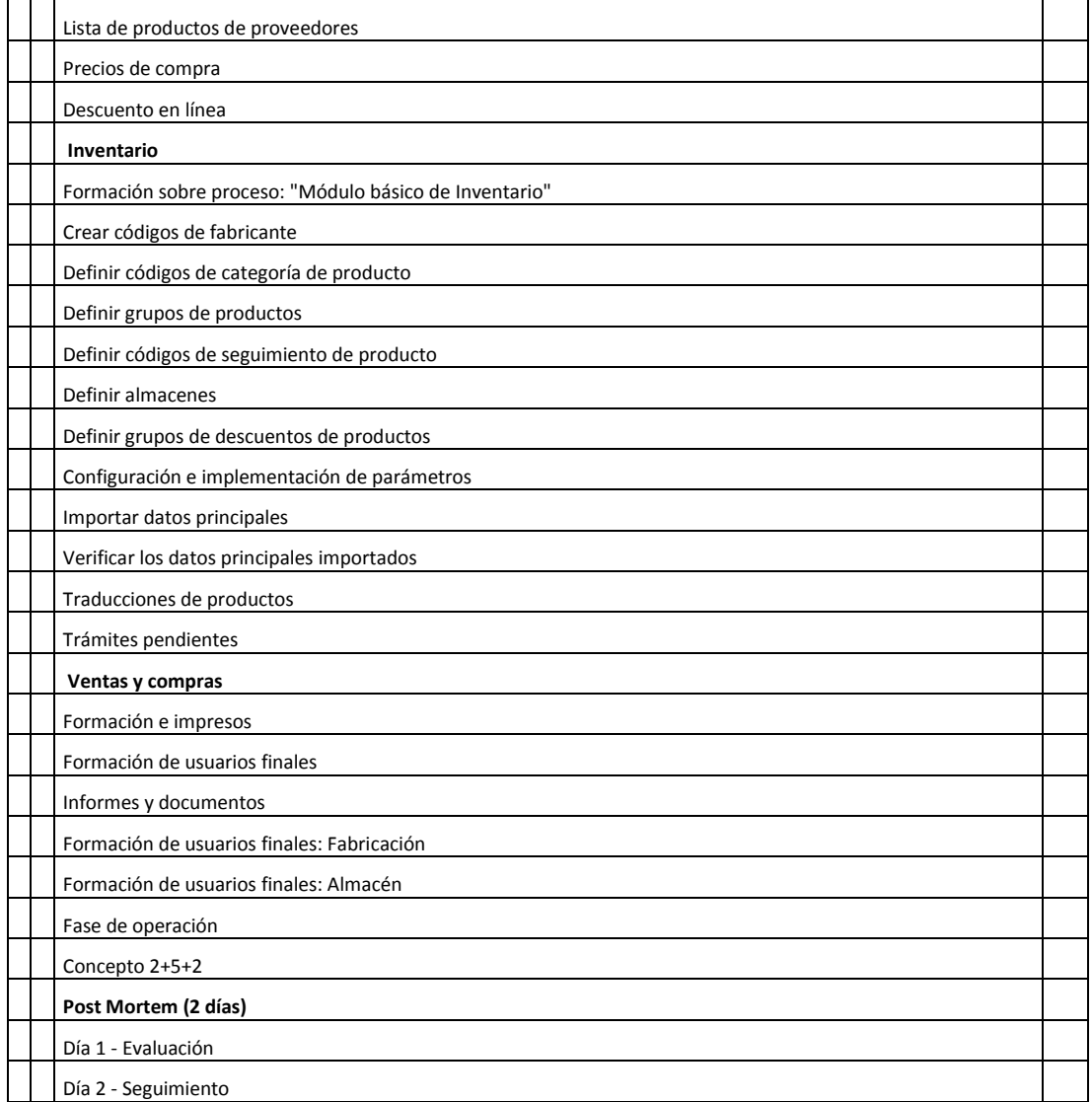

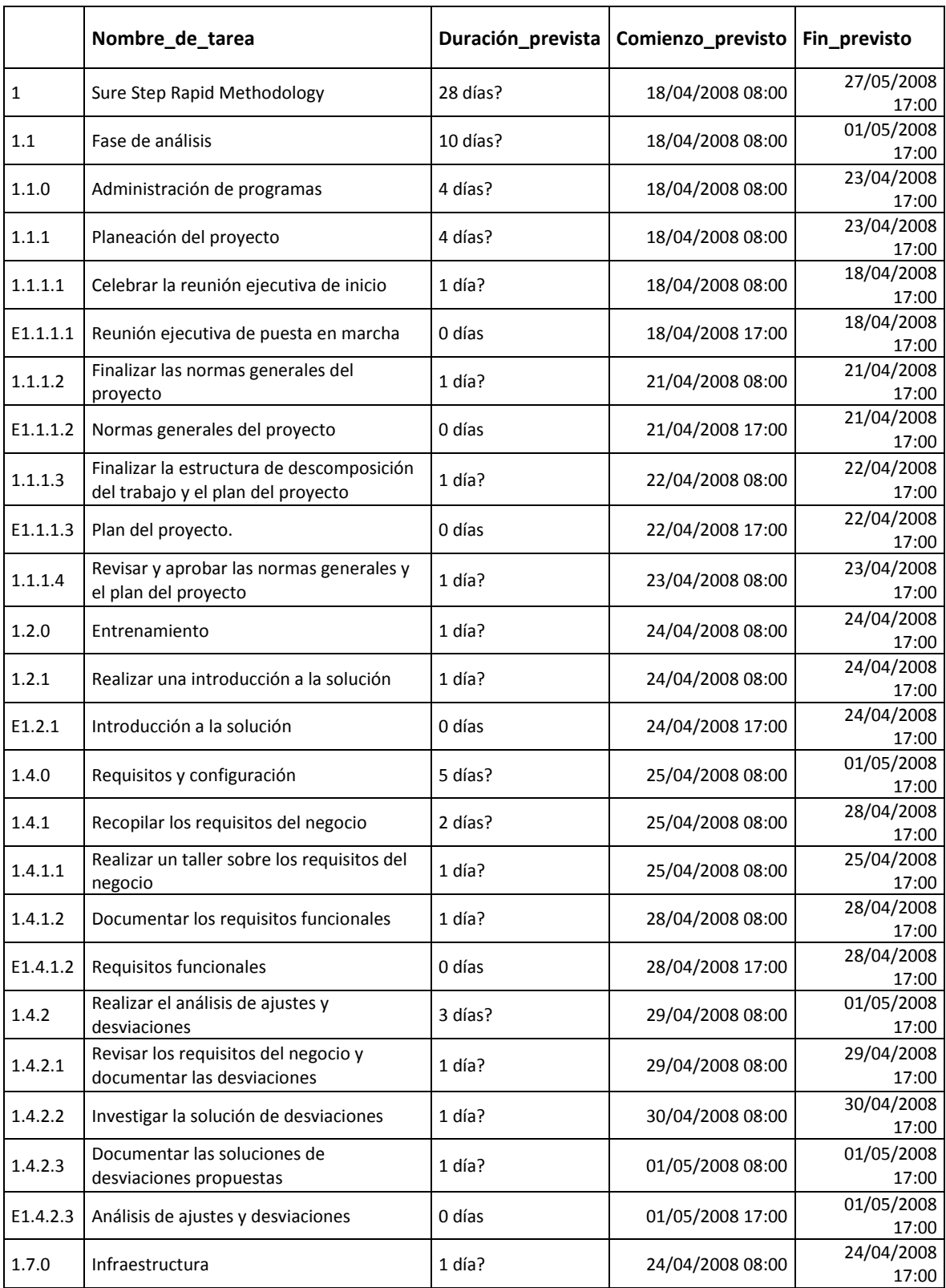

# **Anexo 2. Tareas para Implementación de NAV2009 según RIM (Rapid Implementation Method).**

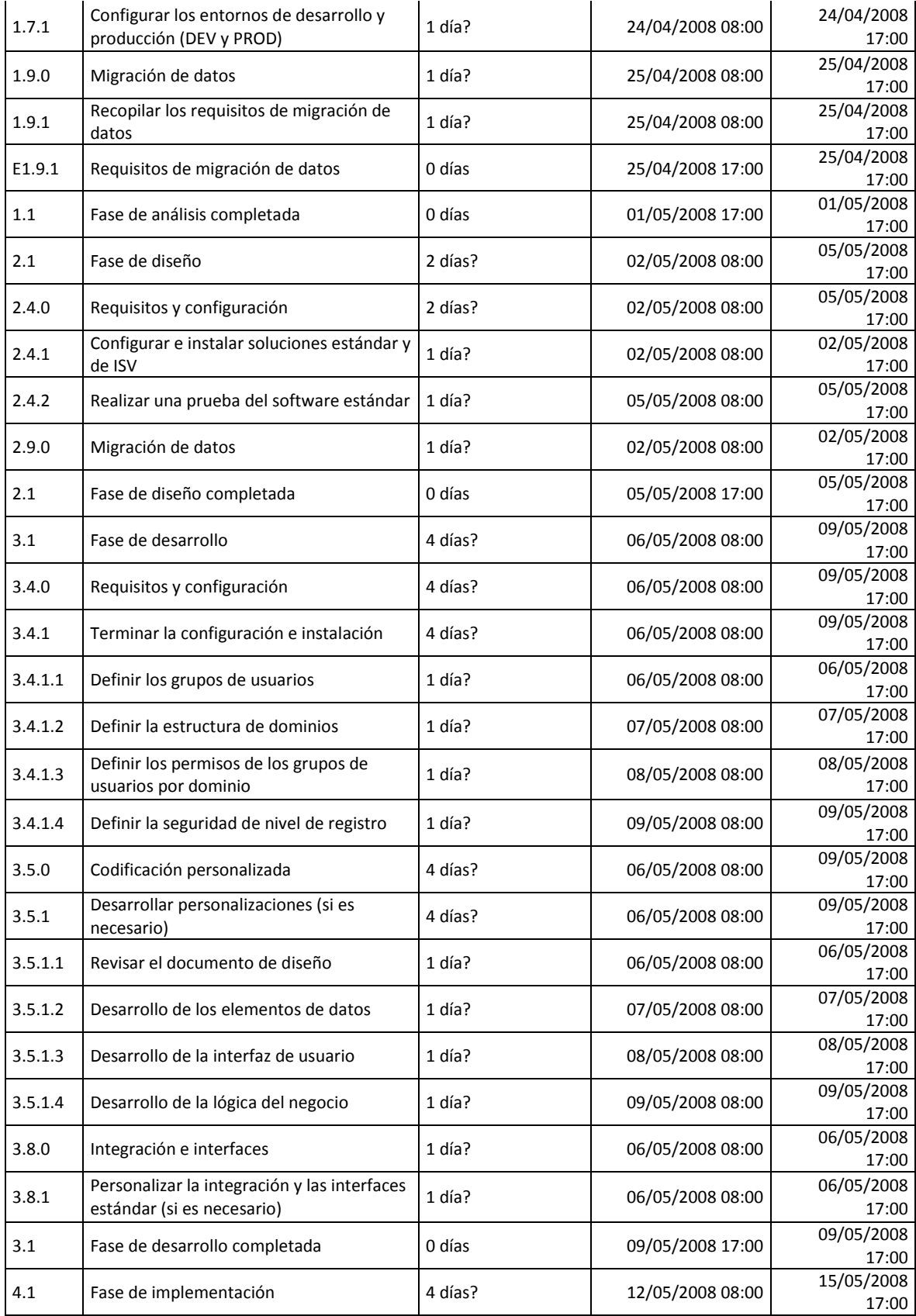

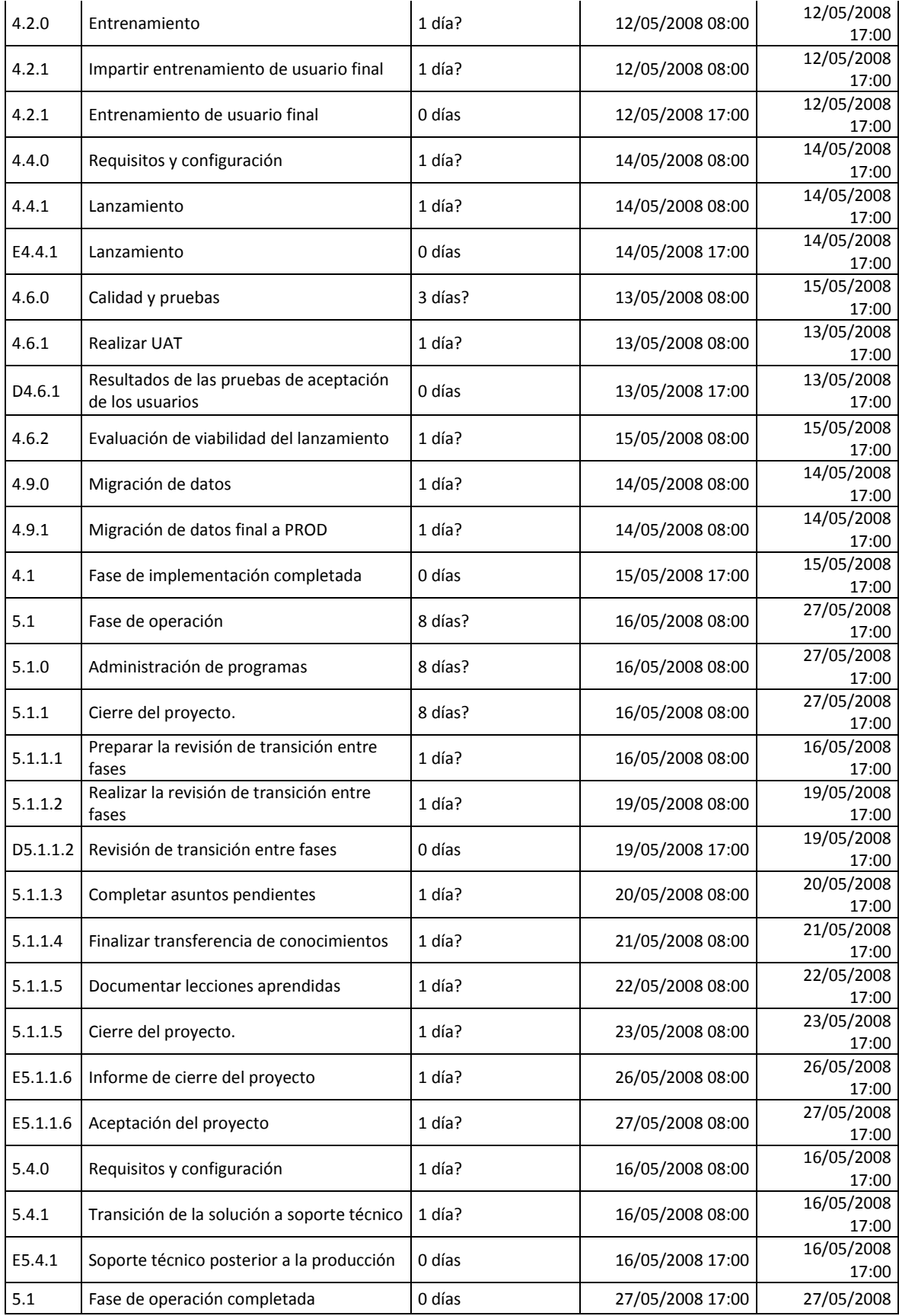

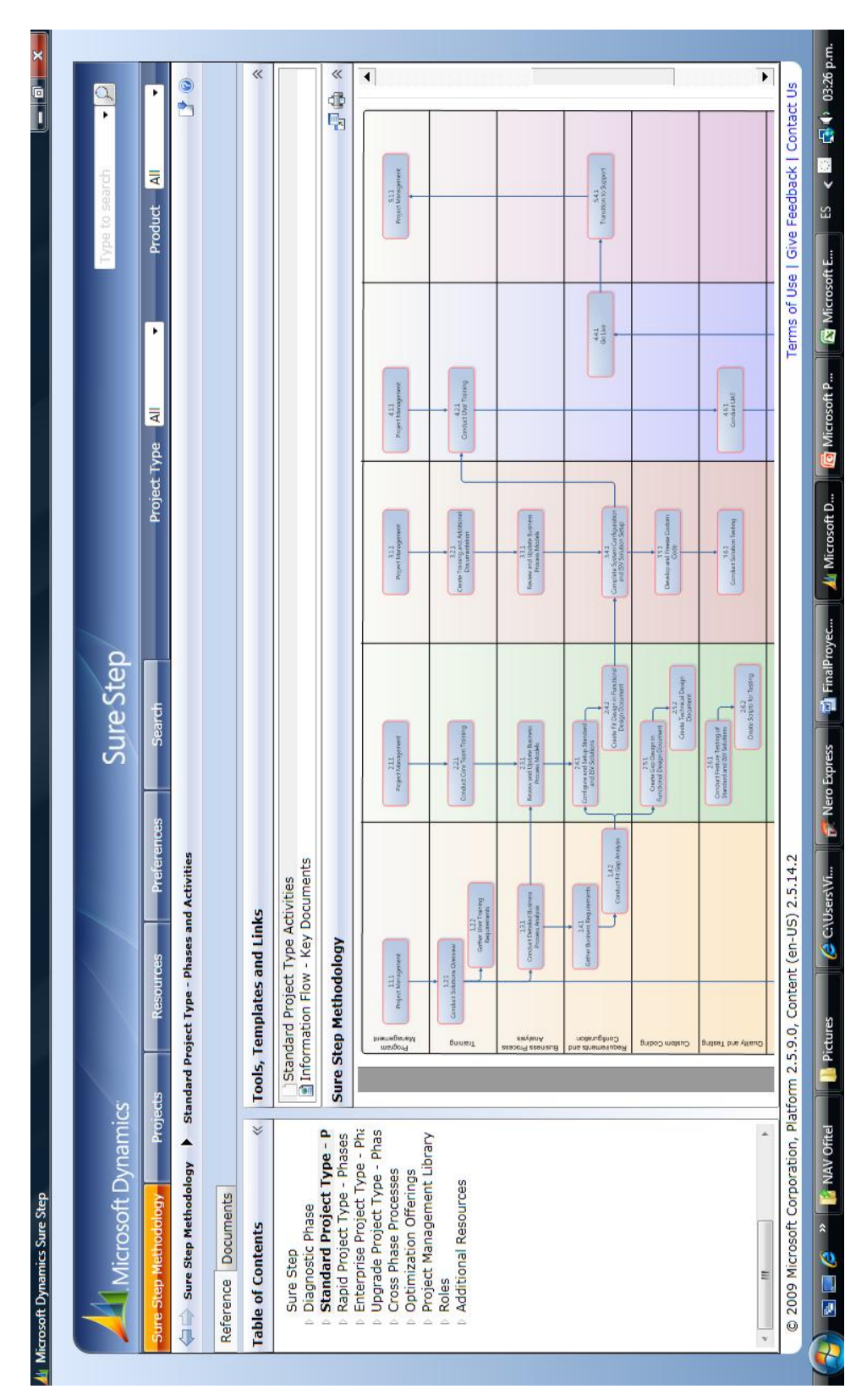

**Anexo 3. Microsoft Dynamics Sure Step Methodology.**

| Microsoft Dynamics                                                       |                                                                           | <b>Sure Step</b>                                                                                  | Q<br>ype to sear                          |
|--------------------------------------------------------------------------|---------------------------------------------------------------------------|---------------------------------------------------------------------------------------------------|-------------------------------------------|
| Projects<br>Sure Step Methodology                                        | <b>Preferences</b><br>Resources                                           | Search —                                                                                          |                                           |
| $\Rightarrow$ Projects $\rightarrow$ Ofitel de Costa Rica (Cambio Aspel) |                                                                           |                                                                                                   | $\bullet$                                 |
| Project List Project Properties Project Documents                        |                                                                           |                                                                                                   |                                           |
| ■ Save 图 Create New Project G Clone Project X Delete Project 圖 Cancel    |                                                                           |                                                                                                   |                                           |
|                                                                          |                                                                           |                                                                                                   |                                           |
|                                                                          |                                                                           |                                                                                                   |                                           |
| ¢<br>ąЙ<br>Æ<br>≭                                                        | Щ<br>$^*$<br>'∢<br>Ξ<br>∼<br>œ<br>Ĉ                                       | 背<br>빏<br>Ⅲ<br>叫<br>II<br>Щ                                                                       | $\rightarrow$                             |
|                                                                          |                                                                           |                                                                                                   |                                           |
| Recommended: 193x162 pixels                                              | Use default (as set in preferences)                                       |                                                                                                   |                                           |
| ofitel                                                                   | <b>Update Project Documents</b><br>Change Logo                            |                                                                                                   |                                           |
| admin@ofitelcr.com<br>Project owner email:                               |                                                                           |                                                                                                   |                                           |
| とら調<br>■ *                                                               | $\frac{1}{2}$<br>d,<br>$\mathbf{A}$<br>$\overline{\phantom{0}}$<br>I<br>m | ř<br>Ļ,<br>$\parallel \parallel$<br>$\parallel \parallel \parallel$<br>$\ \ $<br>III<br>Щ         | $\rightarrow$                             |
| Proyecto                                                                 |                                                                           | para practica profesional, requisito de graduación de Bachillerato en Administración de Negocios. |                                           |
| Estudiante Alberto Vindas Guillén                                        |                                                                           |                                                                                                   |                                           |
| © 2009 Microsoft Corporation, Platform 2.5.9.0, Content (en-US) 2.5.14.2 |                                                                           |                                                                                                   | Terms of Use   Give Feedback   Contact Us |

**Anexo 4. Microsoft Dynamics Sure Step Methodology.**

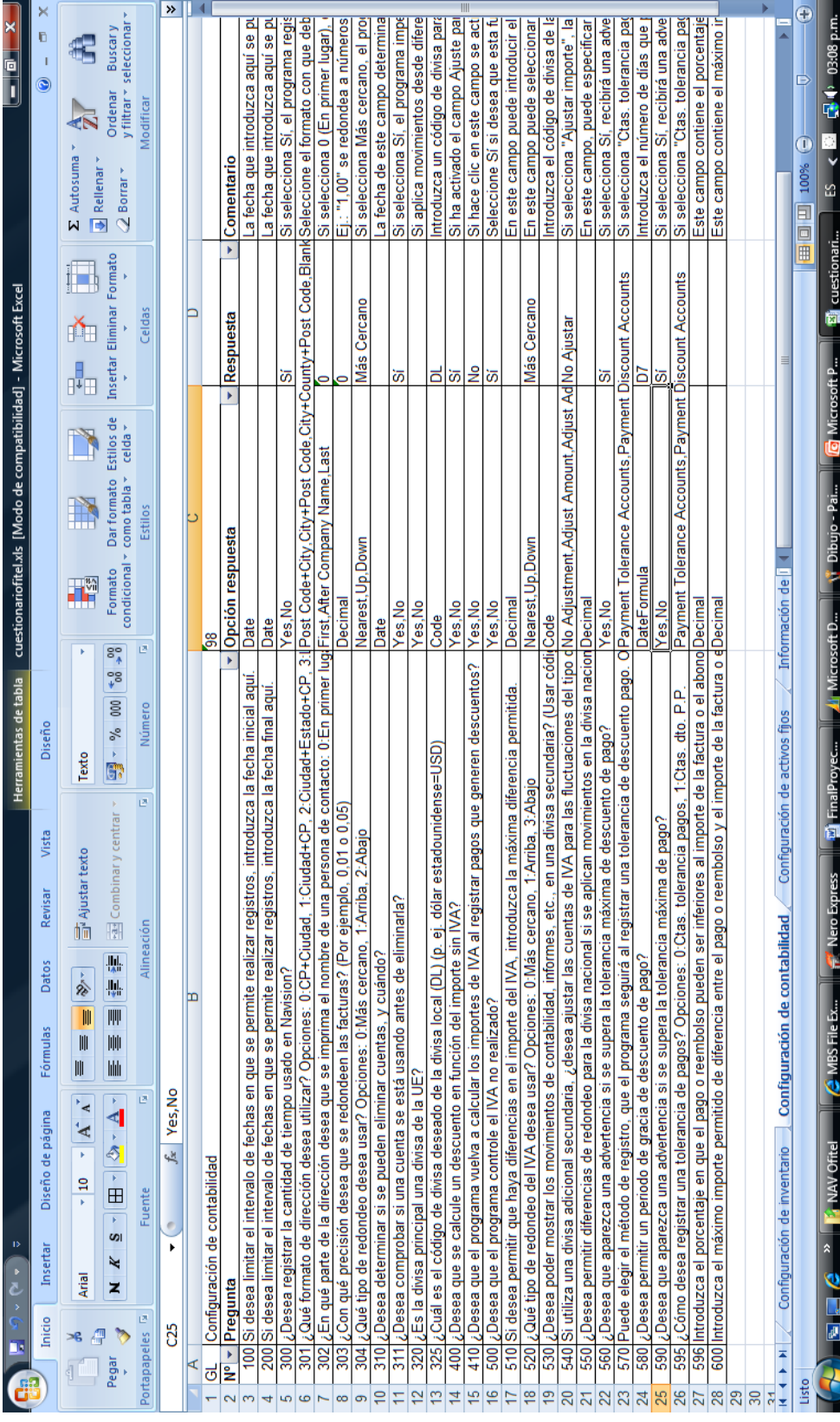

**Anexo 5. Pre-configuración en Excel (.xml) Modulo Contabilidad RIM.**

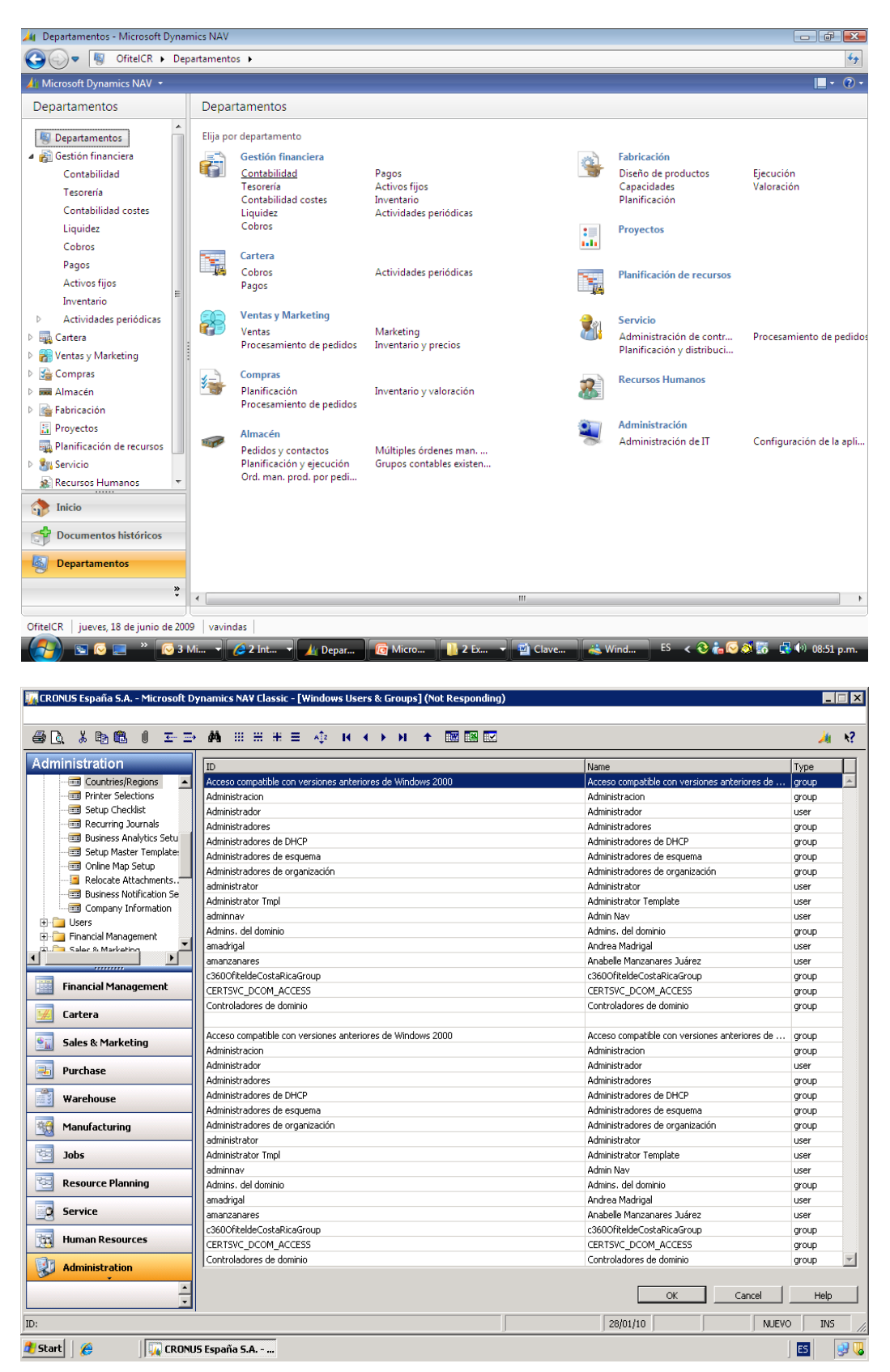

#### **Anexo 6. Vistazos de la Aplicación.**

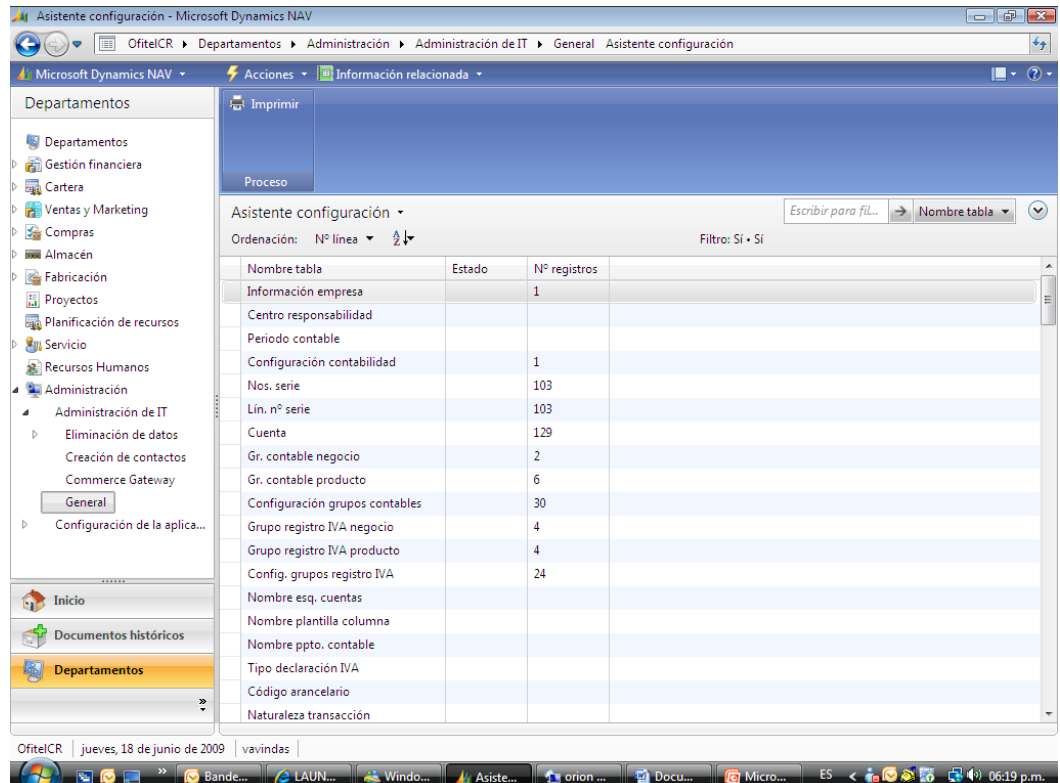

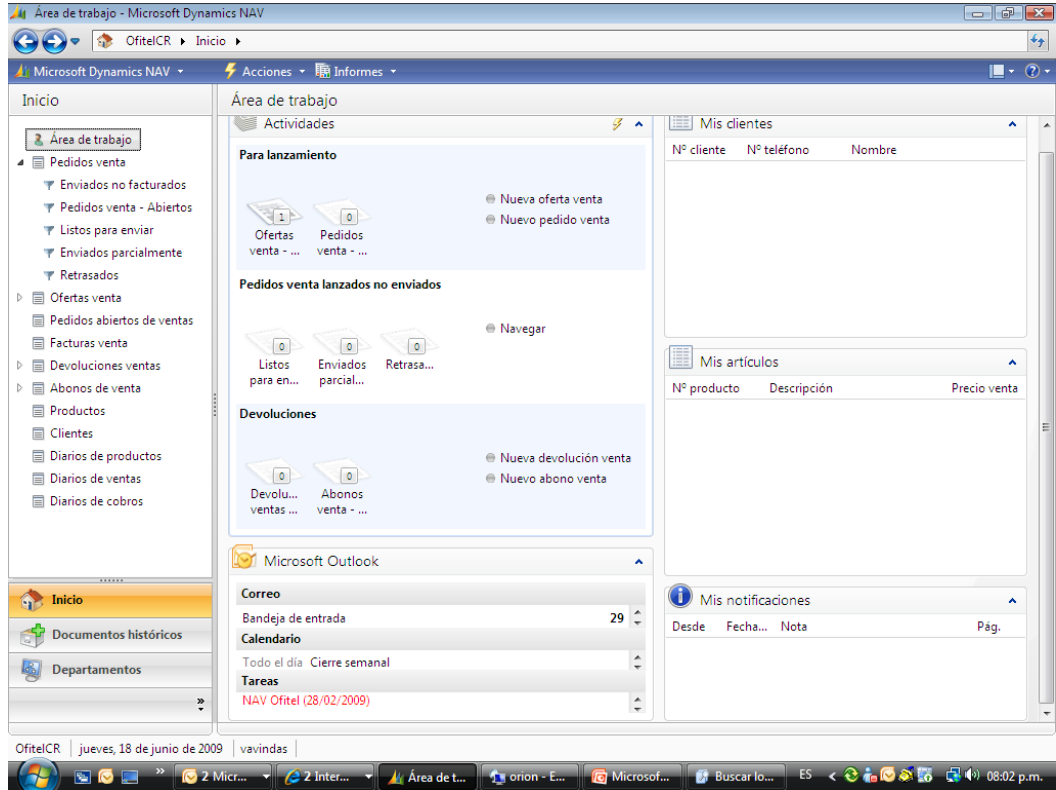

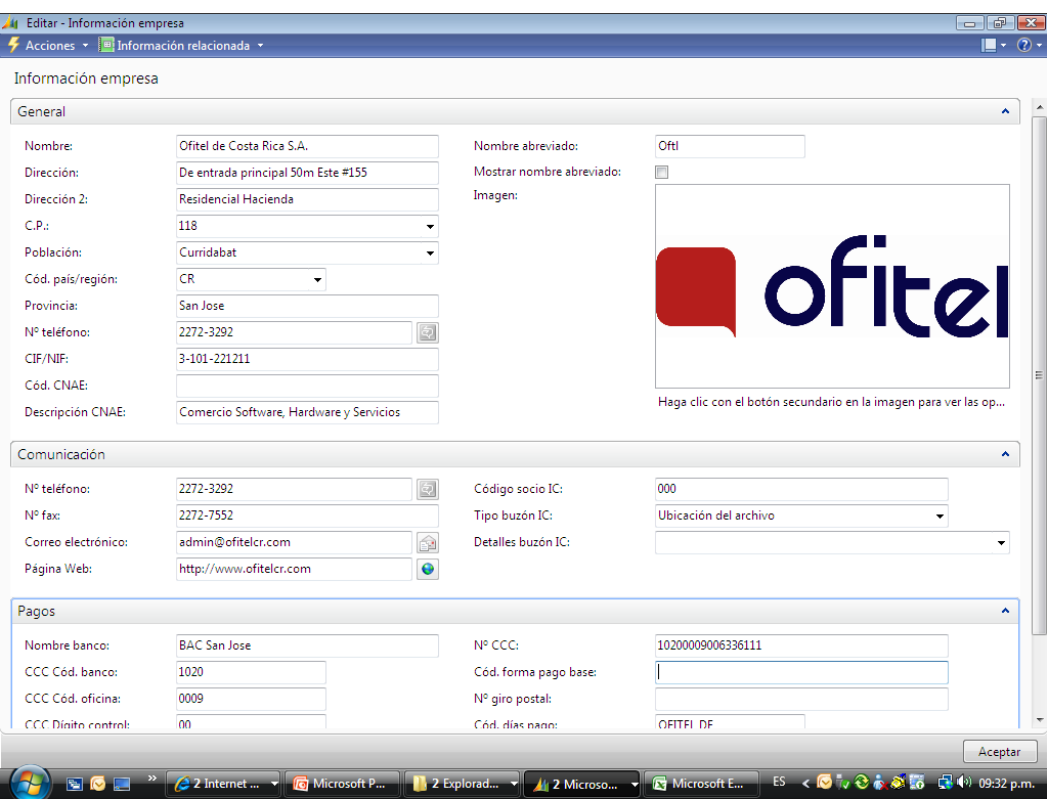

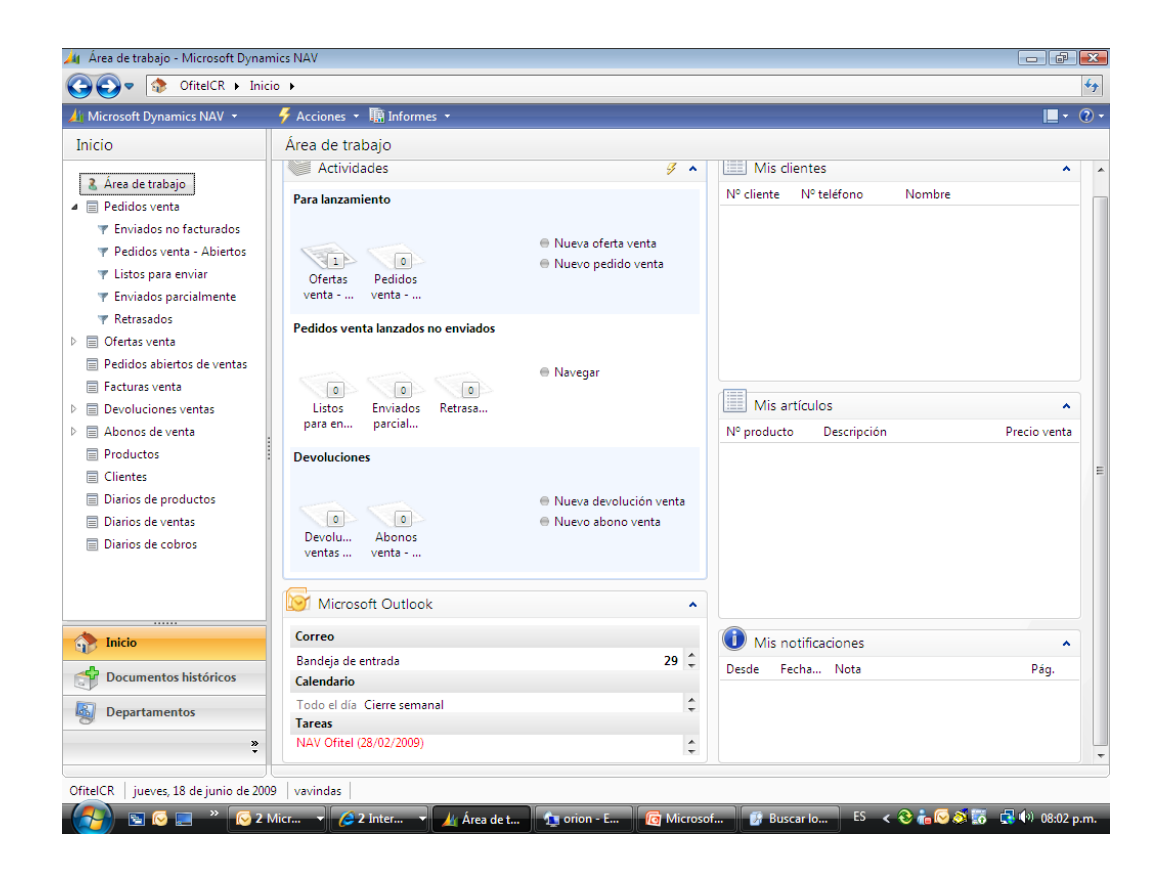